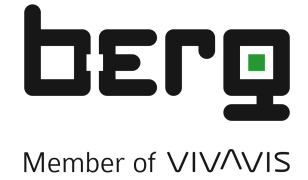

# **BCM8-DP**

### **Profibus-DP Countermodul zum Anschluss von bis zu acht S0-Impulsgeberzähler nach DIN 43864**

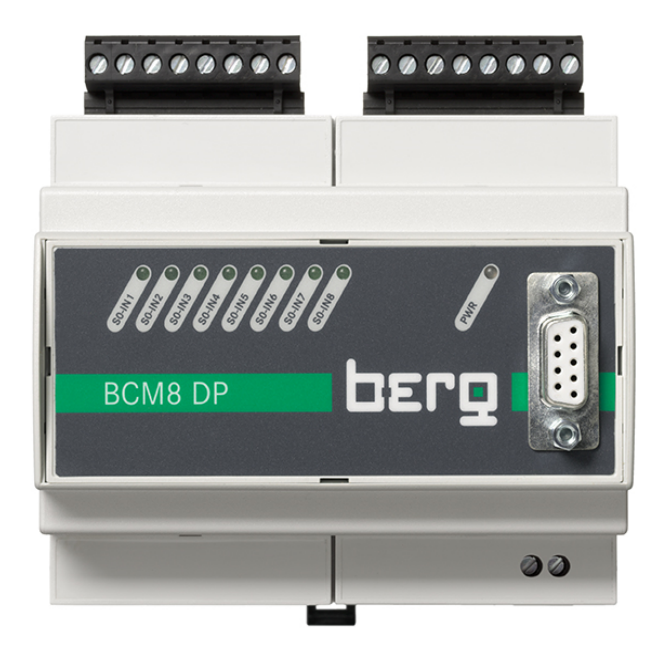

## **Betriebsanleitung**

#### **Inhalt**

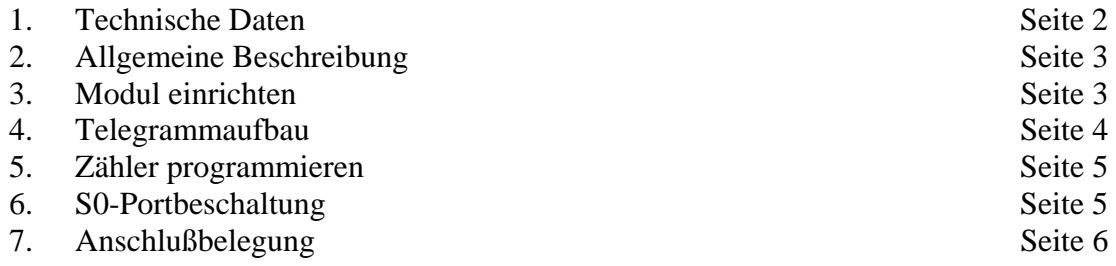

#### **1. Technische Daten:**

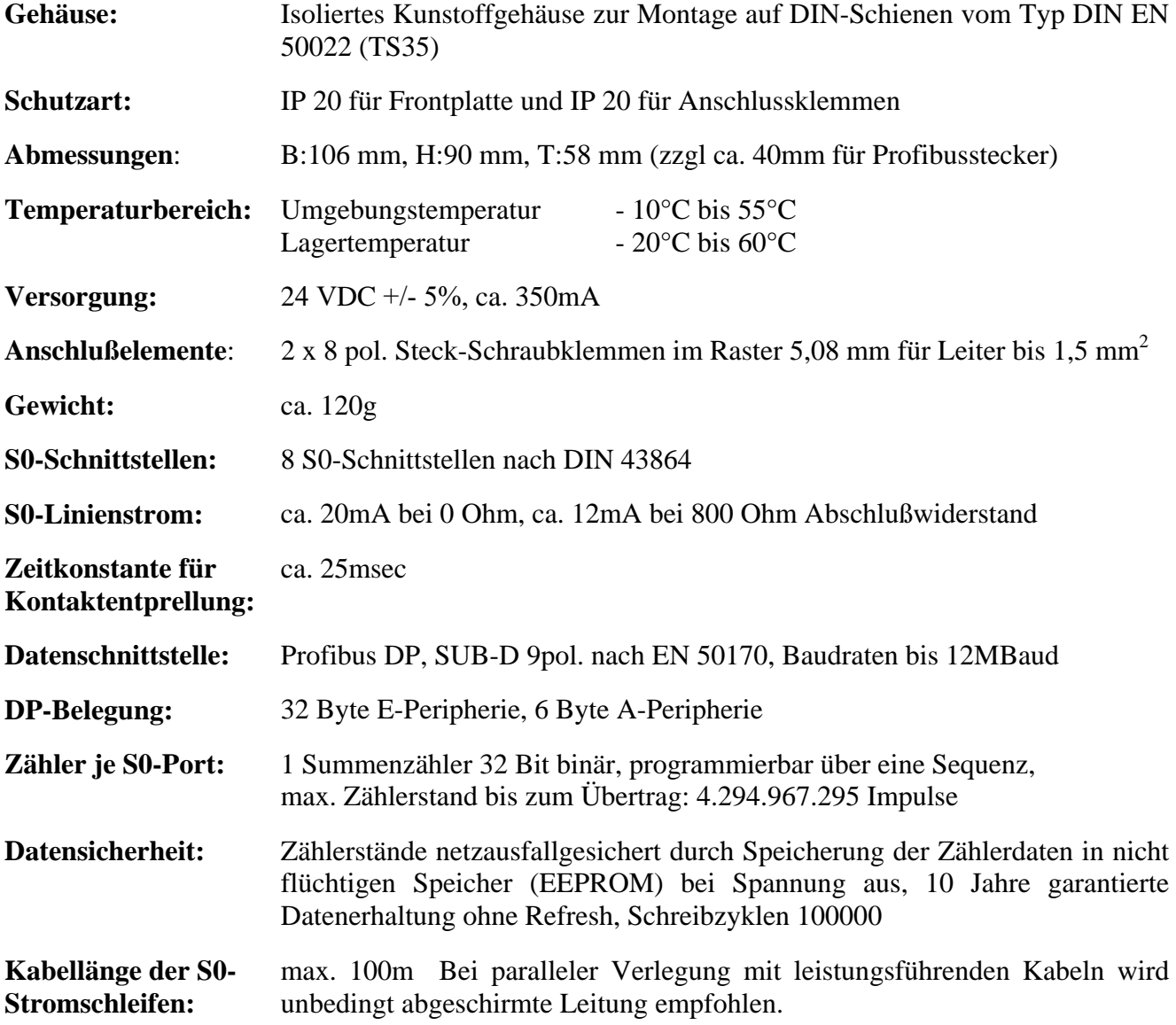

#### **2. Allgemeine Beschreibung**

Das IS8S0-P Modul beinhaltet 8 unabhängige Zähleingänge, an denen S0-Impulsgeber angeschlossen werden können. Die Zählerstände können dann über Profibus DP von der SPS gelesen werden.

Der Profibus-Port ist ausgelegt nach EN50170 und kann Telegramme mit bis zu bis 12 Mbaud übertragen.

Die Aufschaltung der Zähler erfolgt jeweils über eine S0-Schnittstelle nach DIN 43864. In der Regel sind dies elektromechanische (Relais) oder elektronische (Open Collector Transistor) potentialfreie Kontakte. Die S0-Zählereingänge des IS8S0-P Moduls sind gegenüber der internen Elektronik potentialgetrennt, jedoch nicht untereinander.

Jeder der acht Zähler zählt binär aufwärts und erreicht nach 4.294.967.295 (0xFFFFFFFF Hex) gezählten Impulsen den Übertrag. Bei einer Impulsfrequenz von 2 Hz erfolgt dieser Überlauf nach 68,0 Betriebsvolllastjahren.

Die S0-Leitungen werden über zwei achtpolige Schraubklemmen-Steckverbinder (S0-Ports 1-4 und 5-8) angeschlossen.

Bei Power On werden die seit der Inbetriebsetzung eingezählten Mengenimpulse (Zähler-Altstände) vom nicht-flüchtigen EEPROM in den RAM-Speicher übertragen, in dem auch während des Betriebes die Impulszählung erfolgt.

Sinkt die Versorgungspannung des Moduls innerhalb von 2 Sec um 1,2V, werden die aktuellen Zählerstände in das nicht flüchtige EEPROM zurückgeschrieben.

Der Datenerhalt beträgt 10 Jahre ohne Refresh. Der Hersteller garantiert 100.000 Programmierzyklen. Mit einer Sondersequenz kann ein einzelner Counter über den Profibus programmiert werden.

#### **3. Modul einrichten**

In der SPS wird das IS8S0-P-Modul bei der Projektierung mit Hilfe der zugehörigen GSD-Datei eingerichtet.

Als dezentraler Peripheriebereich wird je Modul belegt:

- 32 Byte E-Peripherie
- 6 Byte A-Peripherie

Der Adressierungsbereich als Profibus DP-Slave-Modul liegt zwischen 01 bis 127 dezimal. Die Adresse wird über einen DIL-Schalter am Interface im 8-4-2-1 Code eingestellt.

Der Schalter befindet sich links unten am Modul unter der Klemmen-Abdeckkappe. Die Abdeckkappe läßt sich entfernen durch Einstecken eines kleinen Schraubenziehers (Klingenbreite 3mm) in den Schlitz in der Mitte der Kappe am Gehäuse.

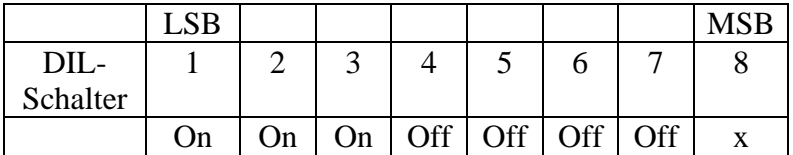

Beispieleinstellung der Adresse 7 am DIL-Schalter

Die eingestellte Teilnehmeradresse wird nur bei Spannung EIN eingelesen und übernommen.

#### **4. Telegrammaufbau**

#### **Eingangstelegramm, Belegung der Eingangsperipherie (32 Byte)**

Das 8fach-S0-Countermodul überträgt alle Zählerstände mit einen Telegramm an die Eingangsperipherie des Profibus Masters..

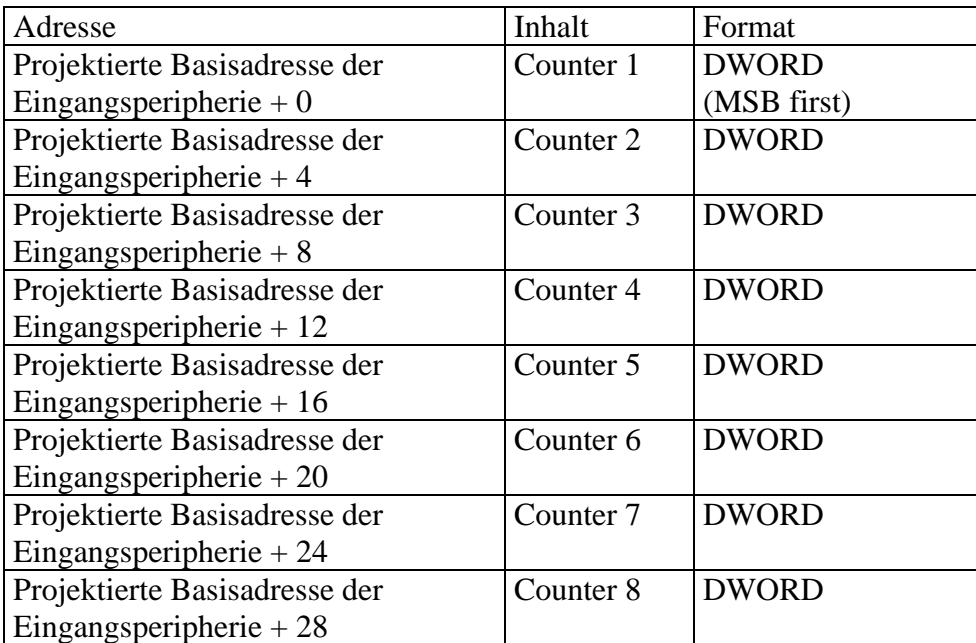

#### **Ausgangstelegramm, Belegung der Ausgangsperipherie (6 Byte)**

Über eine Sonderfunktion kann ein einzelner Zählerstand programmiert werden, z.B. rücksetzen oder vorbesetzen / angleichen an den Zählerstand des angeschlossenen Tarifgerätes.

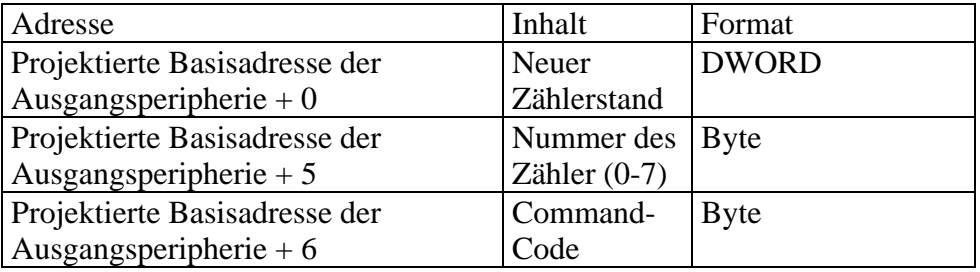

#### **5. Programmieren eines Zählers:**

Ein Zählerstand kann mit Hilfe einer Sequenz programmiert werden

- 1. Zu programmierenden Zählerstand übergeben in Augangsdoppelwort Basisadresse + 0
- 2. Zählernummer (0..7) übergeben in Ausgangsbyte Basisadresse + 4
- 3. Commandcode 0xA2 hex in Ausgangsbyte Basisadresse + 5 übergeben
	- der Altzählerstand wird vom Countermodul toggelnd mit einer Frequenz von ca 1 Hz zum Profibus-Master übertragen (abwechseld 0 und Zählerstand)
- 4. Commandcode 0x5C hex in Ausgangsbyte Basisadresse + 5 übergeben - der Zählerstand in Ausgangsdoppelwort Basisadresse + 0 wird vom Counter übernommen
- 5. Commandcode 0x00 (Idlestatus) in Ausgangsbyte Basisadresse + 5 übergeben Die Programmiersequenz ist damit beendet.

#### **6. S0-Portbeschaltung**

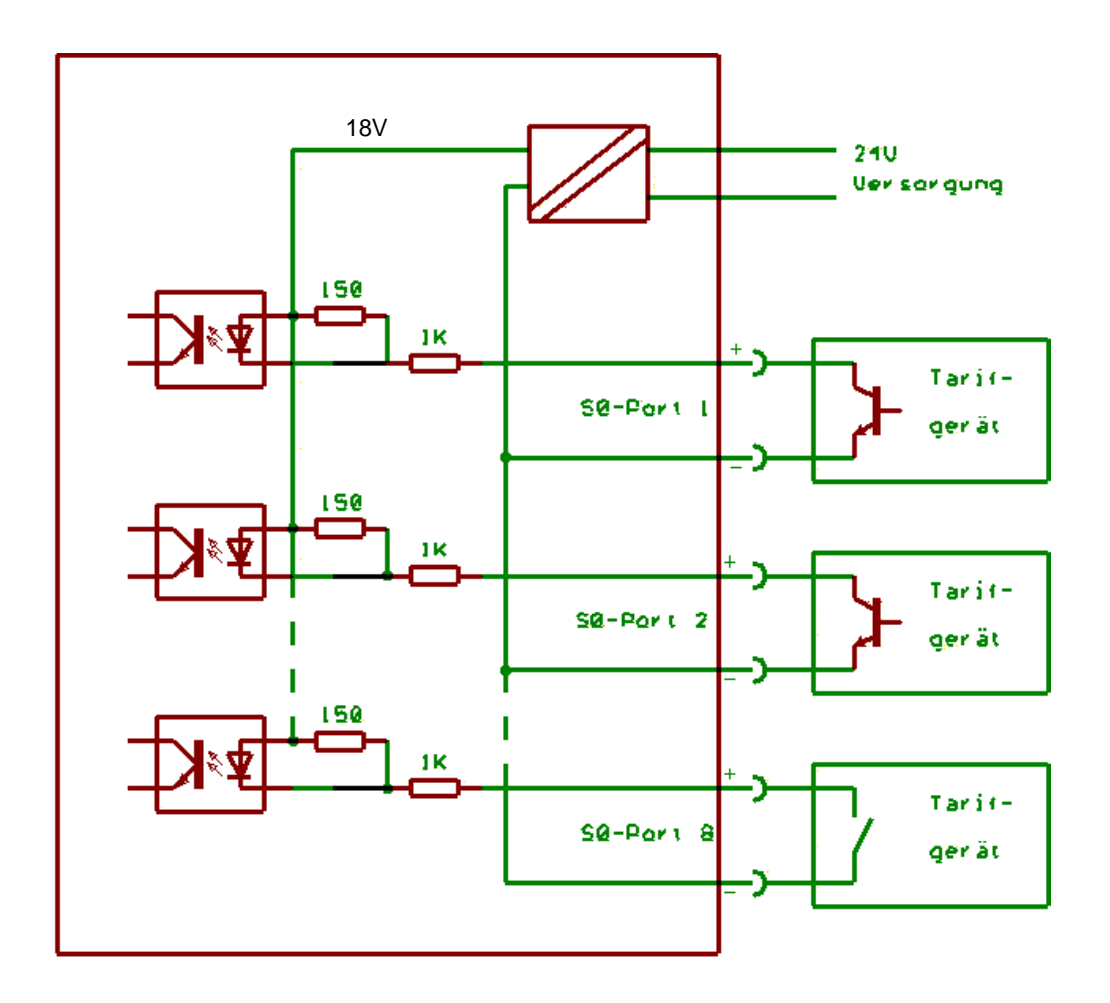

#### **7. Anschlussbelegung**

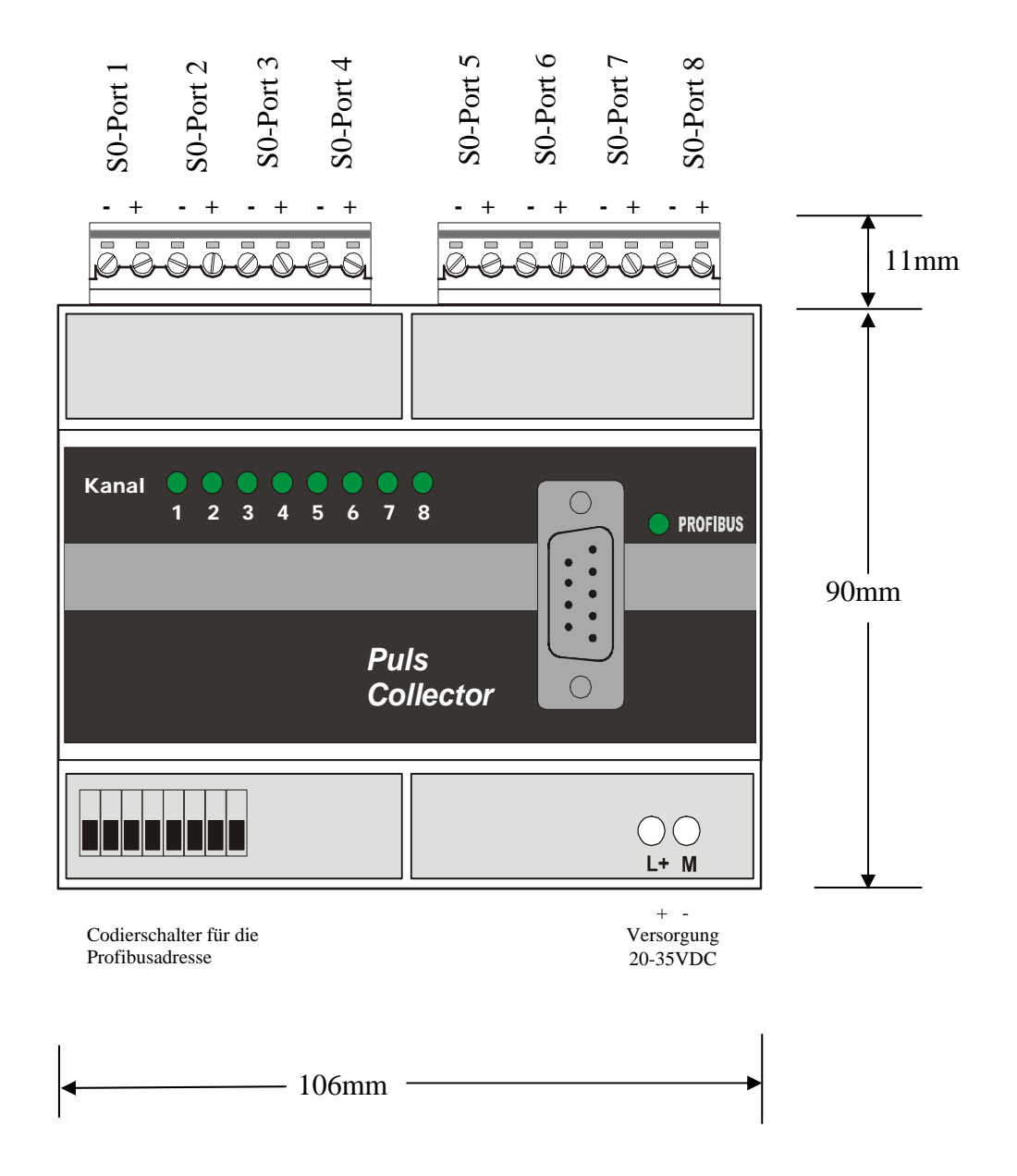

Berg GmbH Fraunhoferstr. 22 82152 Martinsried T +49 89 379 160 0 F +49 89 379 160 199 info@berg-energie.de www.berg-energie.de